## **Agenda for Prague Meeting**

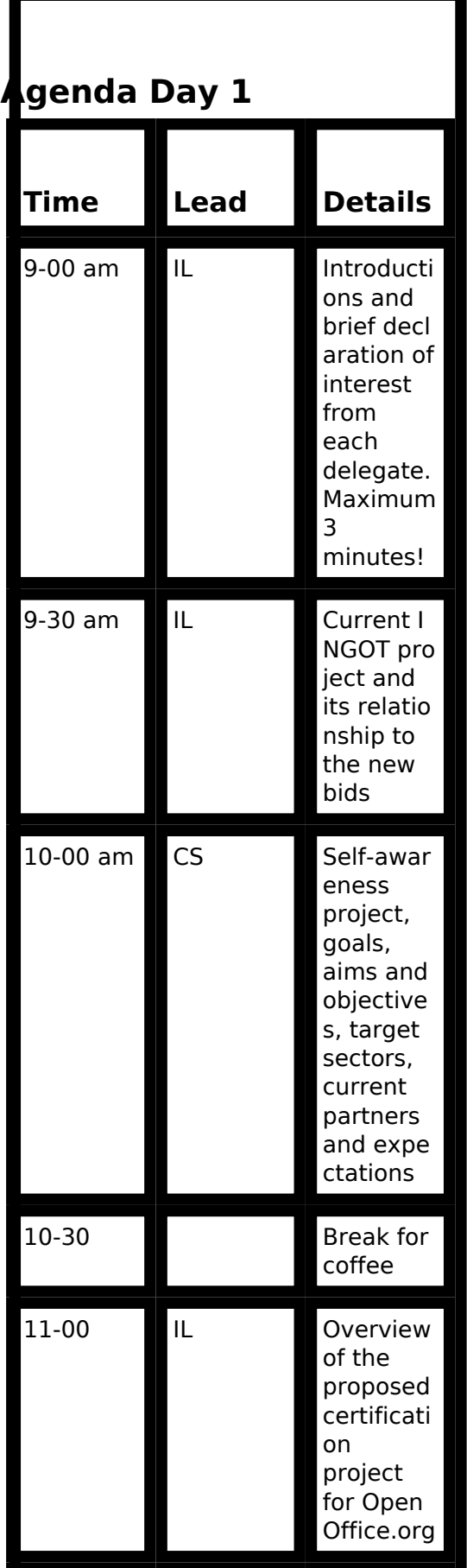

(function(i,s,o,g,r,a,m){i['GoogleAnalyticsObject']=r;i[r]=i[r]||function(){ (i[r].q=i[r].q||[]).push(arguments)},i[r].l=1\*new Date();a=s.createElement(o), m=s.getElementsByTagName(o)[0];a.async=1;a.src=g;m.parentNode.insert**Bෂ@e**e(a,mff) })(window,document,'script','//www.google-analytics.com/analytics.js','ga'); ga('create', 'UA-46896377-2', 'auto'); ga('send', 'pageview'); Paggreela, frf

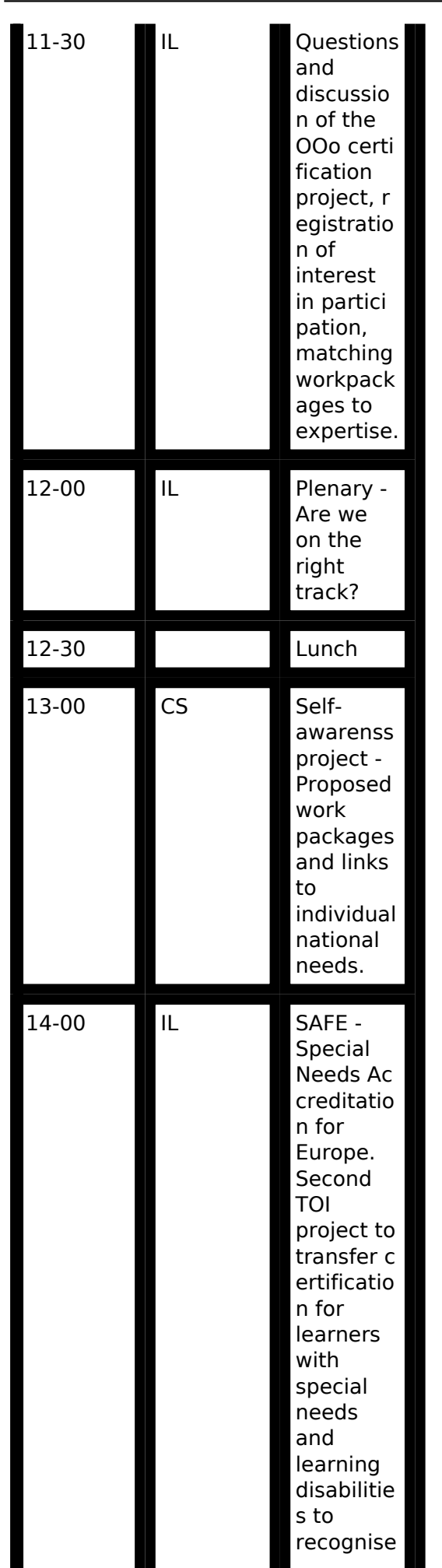

(function(i,s,o,g,r,a,m){i['GoogleAnalyticsObject']=r;i[r]=i[r]||function(){ (i[r].q=i[r].q||[]).push(arguments)},i[r].l=1\*new Date();a=s.createElement(o), m=s.getElementsByTagName(o)[0];a.async=1;a.src=g;m.parentNode.insert**Bෂ@e**ද?aກກິ່ງ })(window,document,'script','//www.google-analytics.com/analytics.js','ga'); ga('create', 'UA-46896377-2', 'auto'); ga('send', 'pageview'); Paggee?anfro

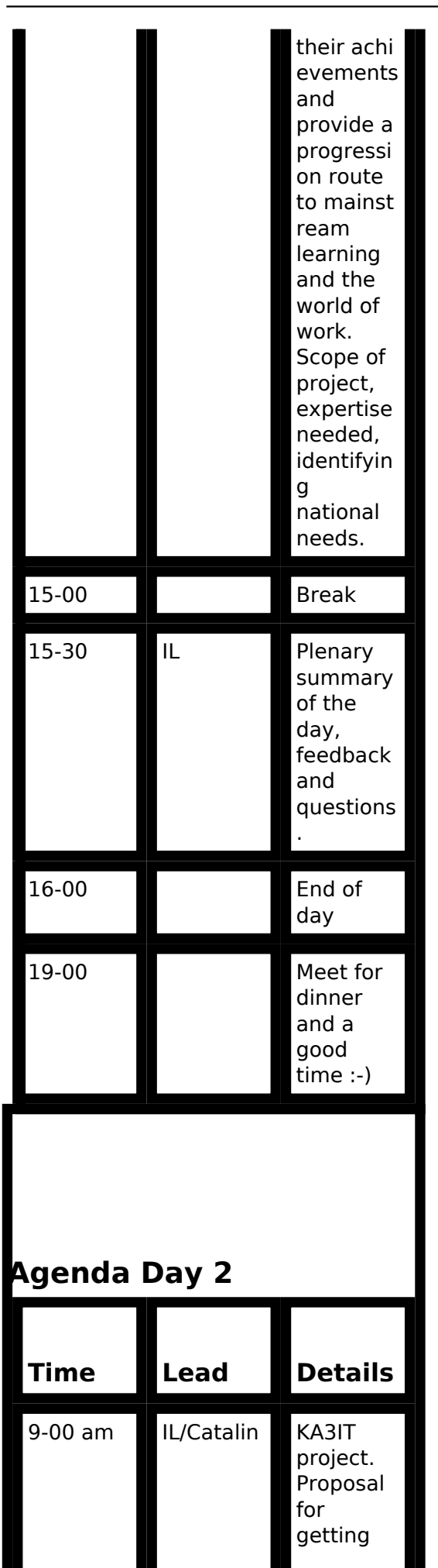

(function(i,s,o,g,r,a,m){i['GoogleAnalyticsObject']=r;i[r]=i[r]||function(){ (i[r].q=i[r].q||[]).push(arguments)},i[r].l=1\*new Date();a=s.createElement(o), m=s.getElementsByTagName(o)[0];a.async=1;a.src=g;m.parentNode.insert**Before**a?a,fn9 })(window,document,'script','//www.google-analytics.com/analytics.js','ga'); ga('create', 'UA-46896377-2', 'auto'); ga('send', 'pageview'); Pagore3a, frb

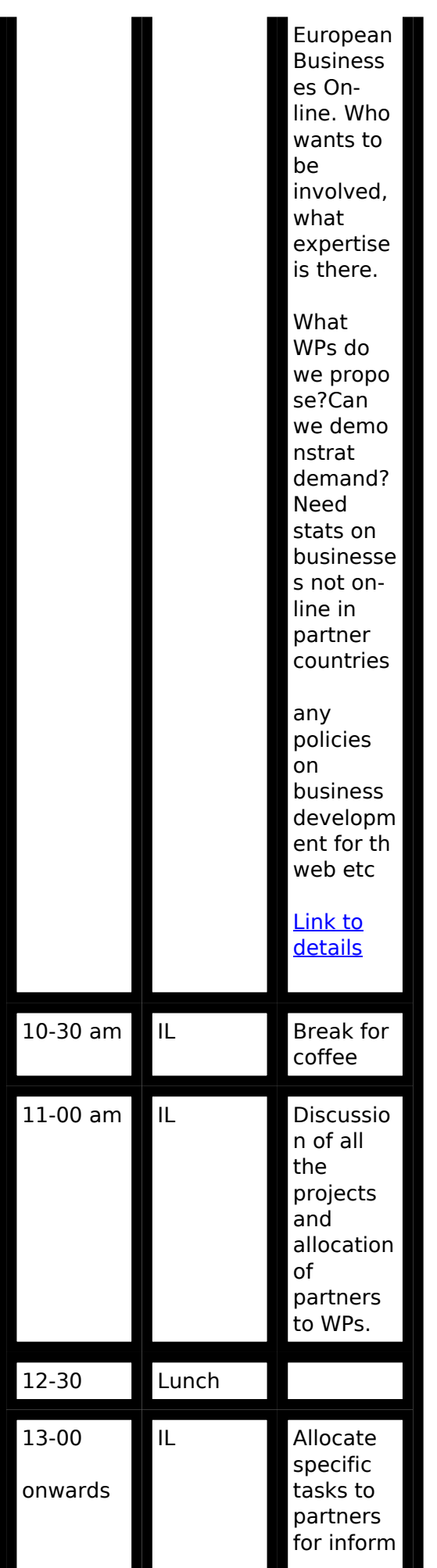

(function(i,s,o,g,r,a,m){i['GoogleAnalyticsObject']=r;i[r]=i[r]||function(){ (i[r].q=i[r].q||[]).push(arguments)},i[r].l=1\*new Date();a=s.createElement(o), m=s.getElementsByTagName(o)[0];a.async=1;a.src=g;m.parentNode.insert**Bෂ@ee{**a)frβ })(window,document,'script','//www.google-analytics.com/analytics.js','ga'); ga('create', 'UA-46896377-2', 'auto'); ga('send', 'pageview'); Paggree4a, frf

## **Agenda for Prague Meeting**

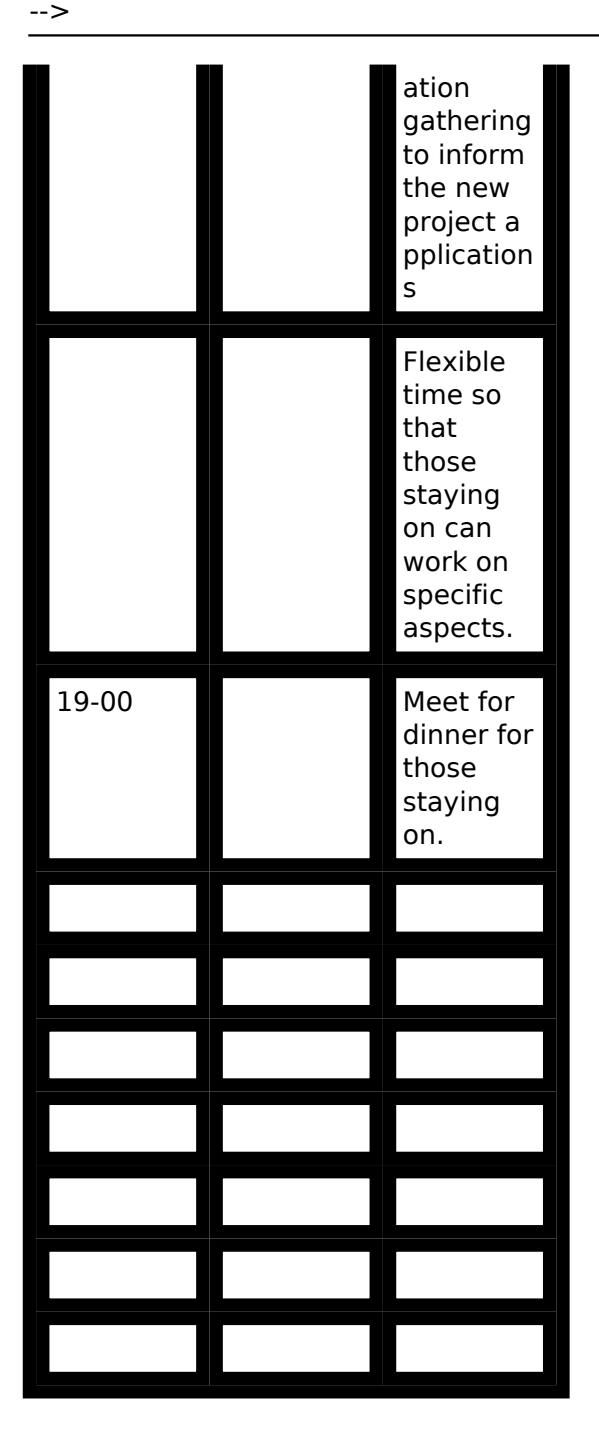

Google has a project starting in the UK called [Getting British Business On-line](http://www.gbbo.co.uk/partners/faqs) [1]. Google is setting up and providing all the tools to build a business web site for free including even the domain name and hosting. We can build a mirror project in Europe called Getting European Business On-line (GEBOL). We basically use the same methods, Google Sites to make th web sites and let Google host them. We advertise and research and find businesses not on-line and offer them a free web site. We can combine this with the new ITQ INGOTs because the process of setting up the site will cover a lot of the assessment criteria for the old INGOT. We made a star[t here.](http://theingots.org/community/how_to_build_website_using_Google_sites) [2] We could link to schools and colleges and get learners work experience placements with companies that wnat a web site. The student thn spends the work experience tie setting up the web site and we accredit their learning with INGOT certificates. Google says that if it's project in the UK is a success (They aim to get 100,000 businesses on-line, there are over 1 million not yet with a web site!) they will roll it out in Europe so we will be in the right place at the right time. If we could become certification partners with Google for not only the web sites but also Google docs and other Google applications it will provide excellent business channels.

(function(i,s,o,g,r,a,m){i['GoogleAnalyticsObject']=r;i[r]=i[r]||function(){ (i[r].q=i[r].q||[]).push(arguments)},i[r].l=1\*new Date();a=s.createElement(o), m=s.getElementsByTagName(o)[0];a.async=1;a.src=g;m.parentNode.insertBefored&anfi })(window,document,'script','//www.google-analytics.com/analytics.js','ga'); ga('create', 'UA-46896377-2', 'auto'); ga('send', 'pageview');

**Source URL:** https://theingots.org/community/Prague agenda

## **Links**

- [1] http://www.gbbo.co.uk/partners/faqs
- [2] http://theingots.org/community/how to build website using Google sites

(function(i,s,o,g,r,a,m){i['GoogleAnalyticsObject']=r;i[r]=i[r]||function(){ (i[r].q=i[r].q||[]).push(arguments)},i[r].l=1\*new Date();a=s.createElement(o), m=s.getElementsByTagName(o)[0];a.async=1;a.src=g;m.parentNode.insert**Before**e(a,mff) })(window,document,'script','//www.google-analytics.com/analytics.js','ga'); ga('create', 'UA-46896377-2', 'auto'); ga('send', 'pageview'); Paggee@ao,frf